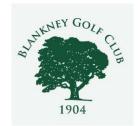

## HOW TO CALCULATE HANDICAPS for BETTERBALL MATCHPLAY

- Work out your Individual Course Handicap and convert it to 90% which gives your Playing Handicap
- Once all 4 Players have done this you then work out the shots from the lowest player at 100%
- Don't forget the maximum handicap for all Winter League Matches is 18

## **EXAMPLE**

- Player 1 has a Playing Handicap of 7
- Player 2 has a Playing Handicap of 9
- Player 3 has a Playing Handicap of 16
- Player 4 has a Playing Handicap of 23
   Shots would then be as follows at 100% as the reduction to 90% has already been calculated at the start of the process
- Player 1 would play off scratch
- Player 2 would receive 2 shots
- Player 3 would receive 9 shots
- Player 4 would receive 11 shots as he/she becomes
   Max 18 Playing Handicap